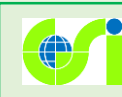

## 経路の高低差を見る(実例)

## 例1:通勤・通学やランニングのルート

いつものランニングルート。上り坂が苦しいあの場所はどれくらいの高低差があるのか、 簡単に調べてみることができます。

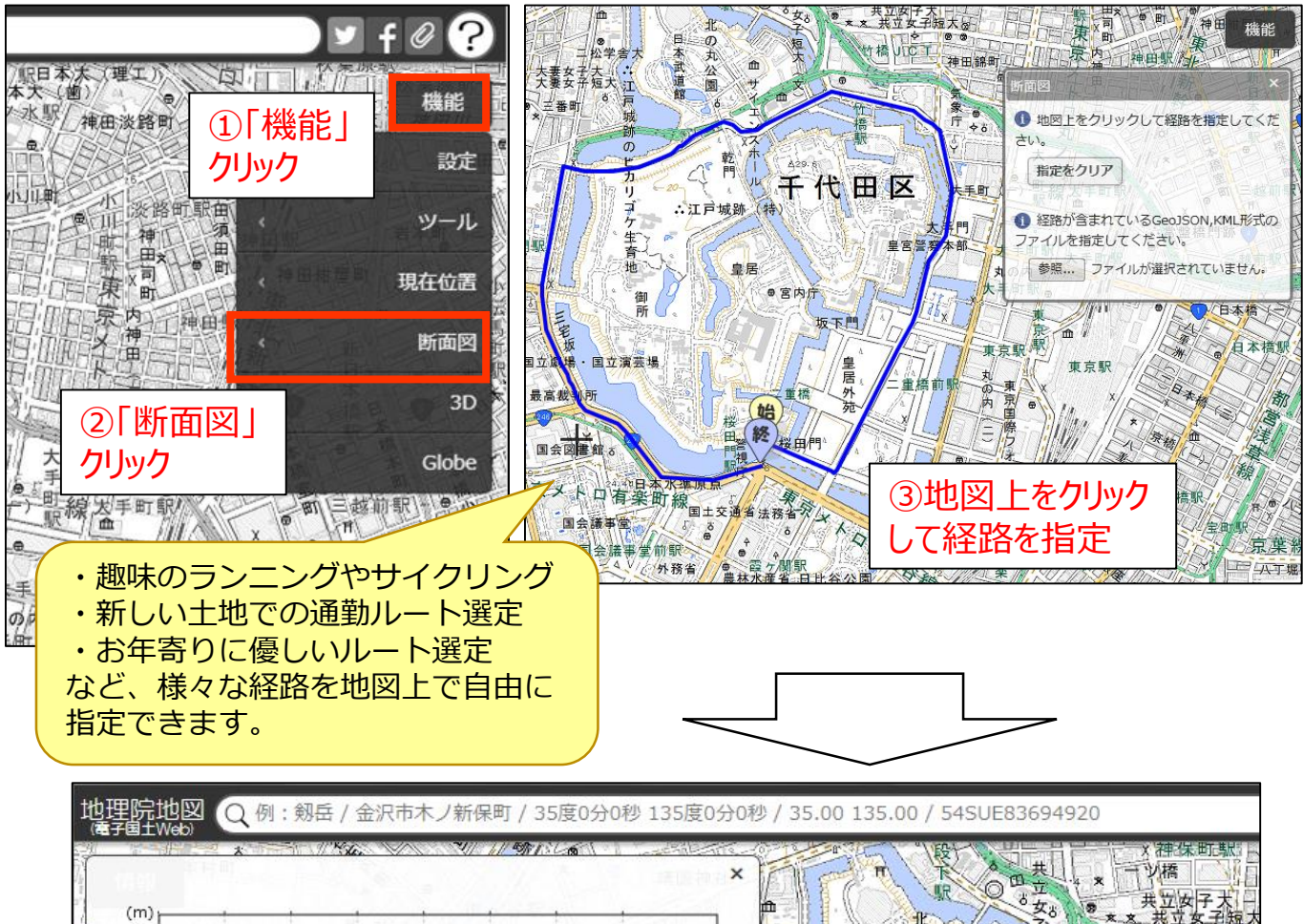

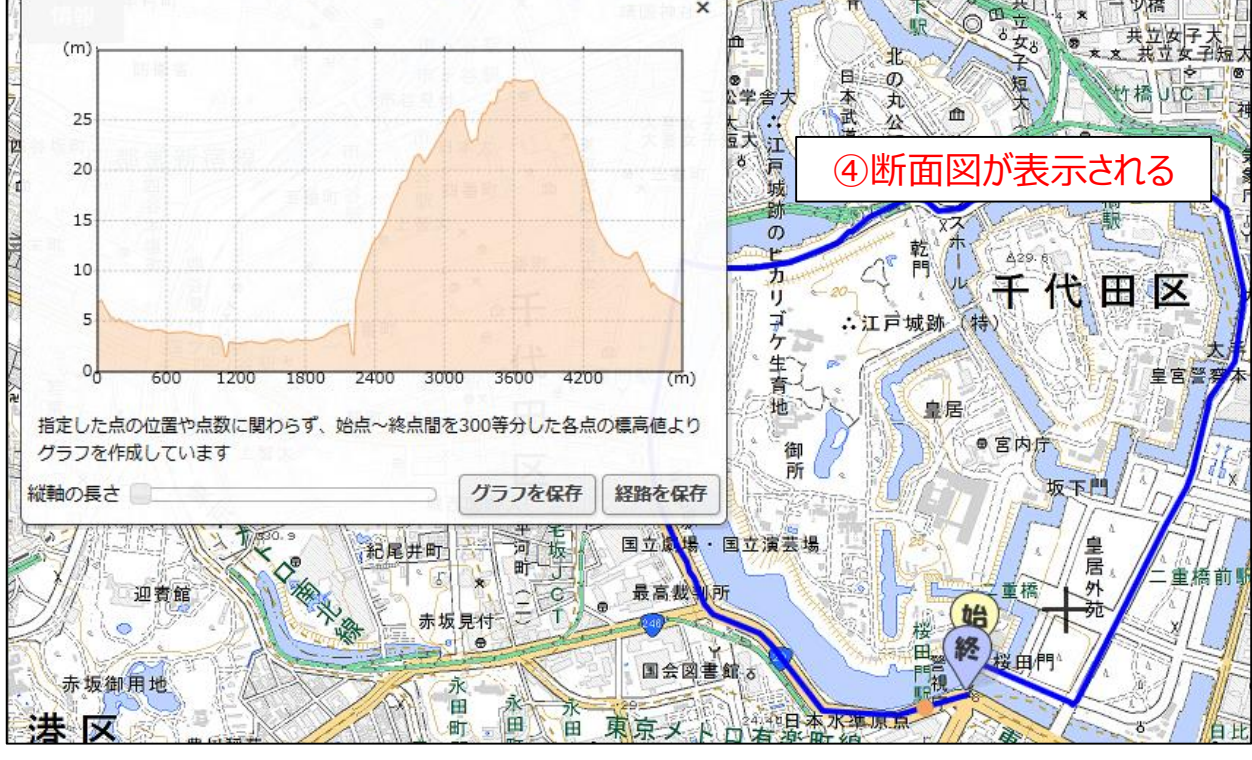

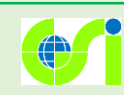

## 経路の高低差を見る(実例)

## 例2:避難経路

災害が起きた時に備え、指定緊急避難場所までの経路についてよく知っておくことは重要 です。避難経路の高低差はどうなっているのか。地図上に指定緊急避難場所を表示して、 断面図を作成してみます。

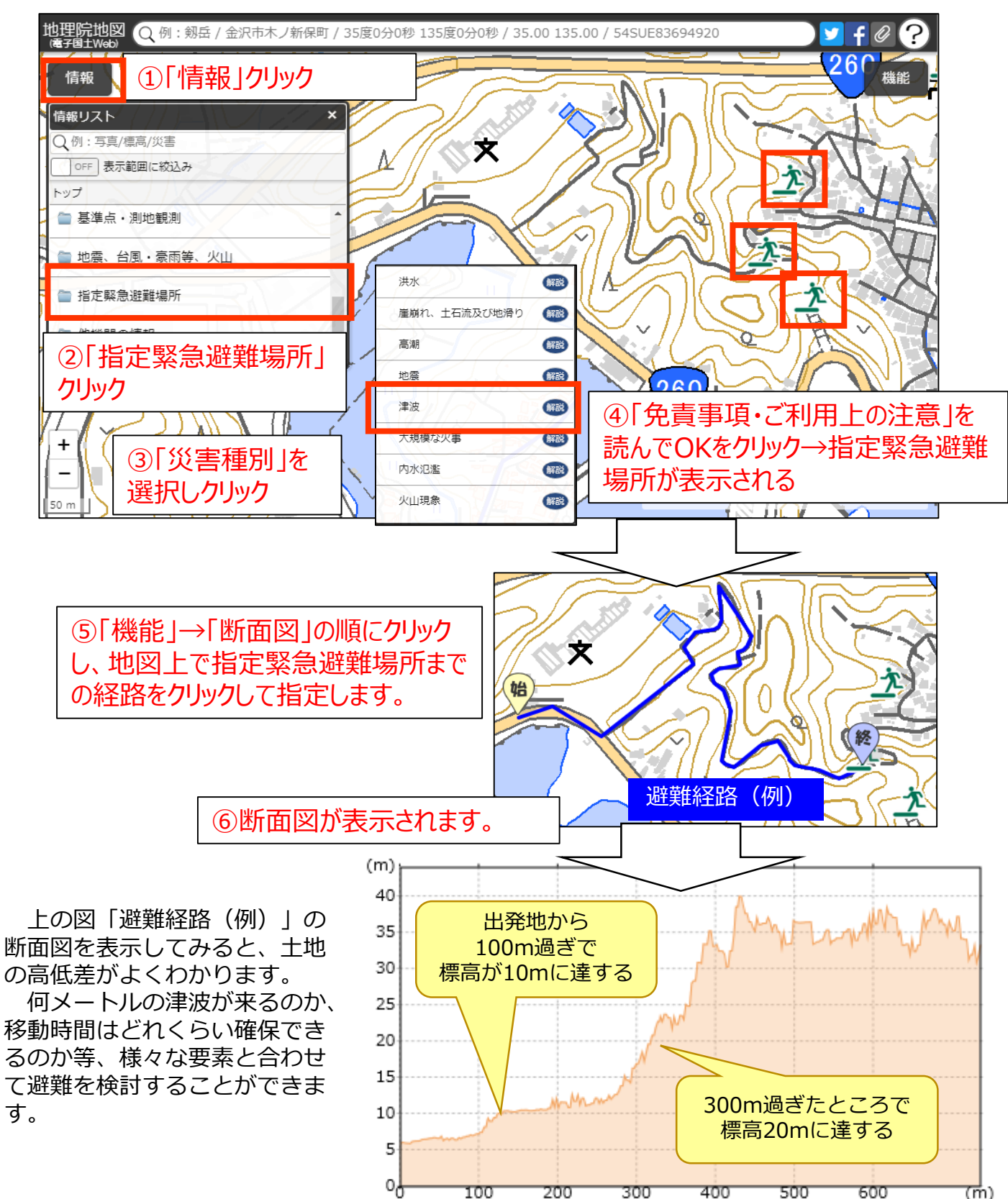

100

200

300

400

500

600

(m)